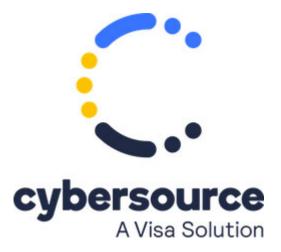

Getting Started with Visa Secure Remote Commerce has been replaced with Getting Started with Visa Click to Pay (PDF | HTML).

© 2021 Cybersource Corporation. All rights reserved.